## ·QzÙcÒNö

Im g U R Le/c T yl·QzÙcÒNöÿ kÔY, ùgœ C M S

· ,ùgœ C M ScÒNö

## <span id="page-1-0"></span>, ùgœ C M ScÒNö

Im g U R Le/ch, tigpesC M SooD Noy RMoDf/1 jo-ilw/leQCE/&S: Or

## O·u(e<sup>1</sup>IO

W(ImgthRpTsSoly www.imgurl.org/vip/manayge/{ntlytoAkPehtokenyif-SÖ APIWOW@0U

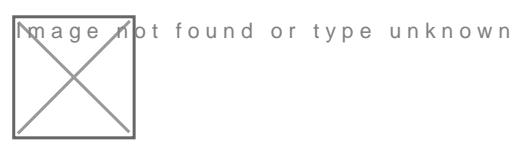

Nm g U R L, ùgce CIA b C et Not D RO ", ùgce C M S [ ù ^ " vî \_ U 0

q6TW(,ùgœ CMSTSðÿOÝ[Xe<sup>1</sup>\_ • bé ImgURL Pro ÿTeöXkQ™N —bf·SÖR0v,, APIW0W@0 UID0

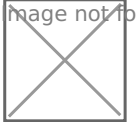

Mage Apt found or type unknown

g T T keVþrG.Ú^LmK.Õ0